© 2023 IDEXX Laboratories, Inc. Alle rechten voorbehouden. • 06-0039284-00

\*Diff-Quik is een gedeponeerd handelsmerk van Baxter Diagnostics Inc. of haar dochterondernemingen in de Verenigde Staten en/of andere landen. SediVue, SediVue Dx, IDEXX VetLab en IDEXX UA zijn handelsmerken of gedeponeerde

handelsmerken van IDEXX Laboratories, Inc. of haar dochterondernemingen in de Verenigde Staten en/of andere lander

## De volledige Urinalysis-monstergids

**Stap 1. Het monster voorbereiden en de test op de SediVue Dx\*-analyzer uitvoeren**

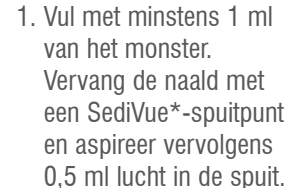

2. Keer de spuit 10 maal om om het monster te mengen en verwijder alle lucht uit de spuit.

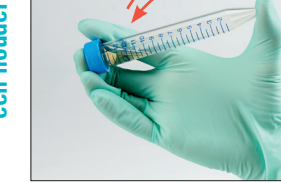

1. Sluit de houder af en keer 10 maal om om te mengen.

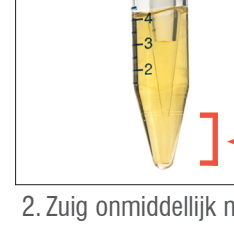

2. Zuig onmiddellijk na het omkeren 165 µl van het monster op **uit het onderste derde deel van het monster**. Zorg ervoor dat er geen luchtbellen in het monster zitten.

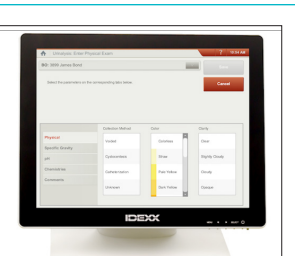

3. Noteer de fysieke informatie in het dossier van de patiënt met behulp van het IDEXX VetLab\*-station

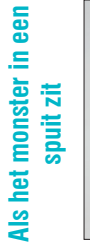

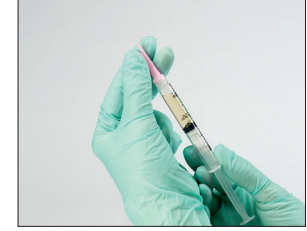

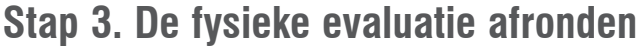

had presenting present<br>sk factor for cardiova<br>e in patients with evidence<br>s, the recognition of present ase and is associated<br>nild decline in renal<br>muzzi 2006; Schrier<br>lbuminuria is evidence kidney disease (CKD 2007; Jacob et al. 20 andard diagnostic metals<br>tely concentrated urif<br>is associated with de ittman 2011). In addit such as azotemia and<br>such as azotemia and<br>inuria, in both dogs redictor of disease pro and can be an indeper Syme 2009; Syme et a<br>a dogs with chronic renal 005; Kuwahara et al. 2 1997; Wehner et al. 2008). ... dogs with chronic rena-<br>1997; Wehner et al. 2008). ... dogs with chronic rena-<br>10 creatinine (UPC) ratio of greater or equal to 1 ha

## **een houder zit OF** Als het monster in<br>een houder zit **Als het monster in**

ö

1. Bevochtig de UA-strook en zorg ervoor dat de testpads de vloeistof volledig absorberen. De strook niet buigen.

onmiddellijk in de

# **Stap 2. Het monster voorbereiden en de test op de IDEXX VetLab\* UA\*-analyzer uitvoeren**

3. Doe de strook analyzer en druk op de Startknop. en achterkant van de strook op een papieren doekje om de rest van de urine te verwijderen.

2. Tik met de lange rand

#### **Richtlijnen voor succes**

- **• Vers is best**—analyseer urinemonsters binnen 30 minuten na afname
- Langer dan 2 uur bewaren van urinemonsters in de koelkast kan de in vitro vorming van kristallen en kristallijne resten veroorzaken.
- Doe niet gebruikte monsters in een afgedekte houder voor urinemonsters.
- **• Meng** het monster **direct** voordat u de cartridge vult.

1. Voer een visuele inspectie uit van de kleur en

3. Spuit 165  $\mu$ l urine in de analyzer.

Sto hier

(bv., roze, troebel).

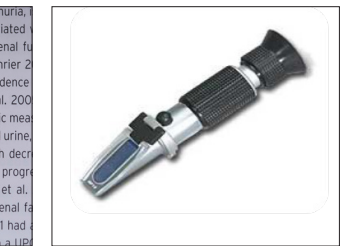

helderheid van het monster 2. Doe een druppel van het monster op een refractometer om het soortelijke gewicht van de urine (USG) te verkrijgen.

#### **Stap 4. Beoordeel uw resultaten en afbeeldingen**

- 2. Doseer 165  $\mu$ l van de goed gemengde urine en doe deze in een nieuw monsterbuisje.
- 3. Voeg 1 druppel reagens 1 (rood) toe aan hetzelfde buisje en keer de buis 5 maal om om te mengen.
- 4. Voeg 1 druppel reagens 2 (blauw) toe aan hetzelfde buisje en keer de buis 5 maal om om te mengen.
- 5. Injecteer 165  $\mu$ I van het voorbereide monster in een cartridge op de analyzer en druk op **Start**.

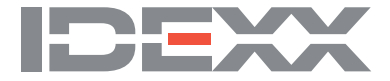

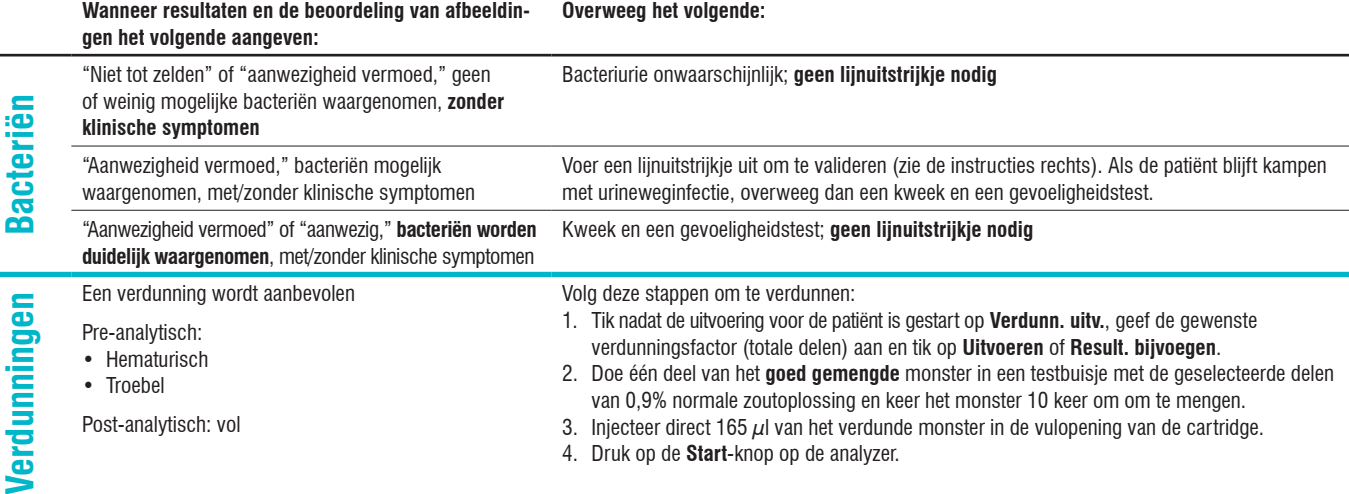

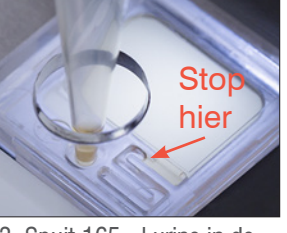

cartridgevulpoort en druk op de **Start**-knop op de

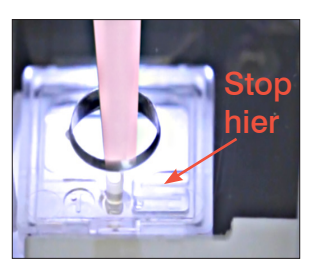

3. Injecteer onmiddellijk na het omkeren 165 µl urine in de vulopening van de cartridge en druk op de **Start**-knop op de analyzer.

Monsterafbeeldingen vormen een belangrijk onderdeel van de resultaten en moeten bij elk monster worden beoordeeld om de numerieke data te valideren.

#### **Voer een lijnuitstrijkje uit (dry-prep)**

- 1. Centrifugeer het monster. Zuig het monster vervolgens omlaag naar de pellet en veeg met uw vinger over de onderkant van de buis om de gevormde elementen opnieuw op te lossen.
- 2. Doseer een druppel van het monster op het voetstuk van een gelabeld glasplaatje.
- 3. Houd een schoon dekglaasje onder ongeveer 30°– 40° vóór de druppel urine. Schuif het in de druppel, zodat het materiaal zich langs de rand van het dekglaasje kan verspreiden.
- 4. Beweeg het dekglaasje naar het einde van het objectglaasje en houd de twee in contact met elkaar.
- 5. Stop in het midden van het glaasje abrupt met het verspreiden van het urinemonster en til het dekglaasje recht omhoog om een lijn materiaal te vormen.
- 6. Droog grondig aan de lucht en kleur het objectglaasje vervolgens met uw gebruikelijke hematologie-/ cytologiekleuring (bijv. Diff-Quik\*) en bekijk onder een microscoop.

Ga naar **idexxlearningcenter.com/dryprep** om deze stappen in de praktijk te bekijken.

#### **De SediVue\*-bacteriënbevestigingskit gebruiken**

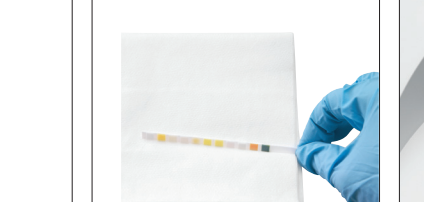

1. Selecteer in het IDEXX VetLab\*-station de patiënt uit de lijst met interne testresultaten, tik op **Test toevoegen**, vervolgens op het **SediVue Dx**-pictogram, tik op **Bacteriën bevestigen**en vervolgens op **Resultaten toevoegen**.

Kristallen beginnen onmiddellijk na het omkeren te bezinken.

Zorg ervoor dat u vanaf het onderste derde deel van het monster opzuigt. Verwijder vervolgens resturine op de buitenkant van de punt met een pluisvrij doekje.

#### **BELANGRIJK:**

Wanneer u klaar bent, te reinigen.

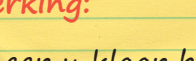

gooit u de teststrook weg en gebruikt u een pluisvrij doekje om de lade van de teststrook

Het is belangrijk om uw refractometer regelmatig opnieuw te kalibreren.

## **Opmerking:**

### **Opmerking:**